**CAM Index - Amigaguide Version**

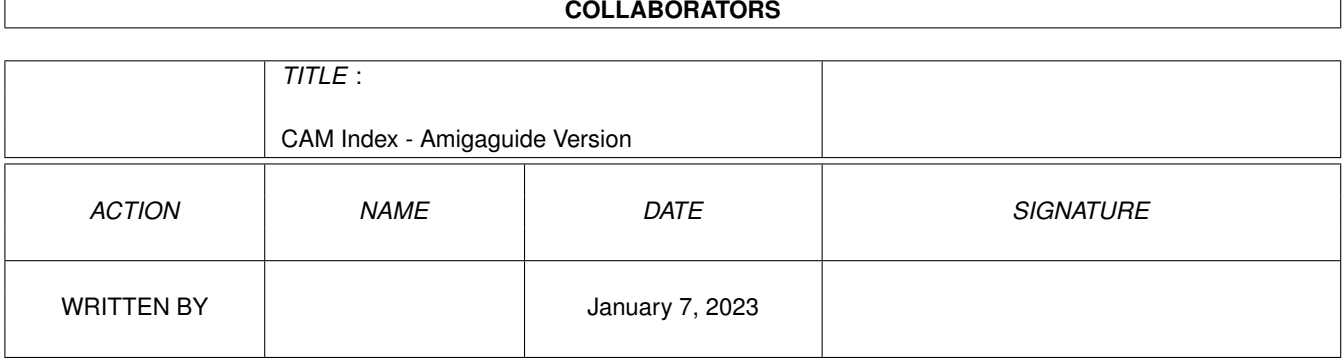

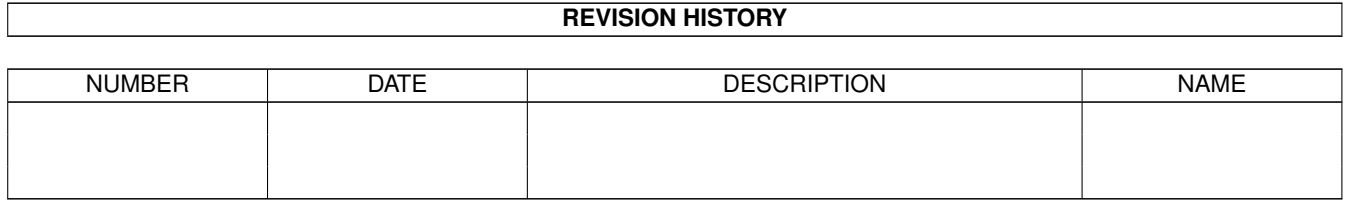

# **Contents**

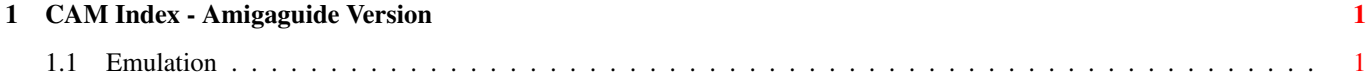

### <span id="page-3-0"></span>**Chapter 1**

## **CAM Index - Amigaguide Version**

### <span id="page-3-1"></span>**1.1 Emulation**

CAM #308 Utilités Émulation

AFilter\_II, Brik\_v2.0, CrossDos\_Demo, IBM.script, Man\_v1.2, MR\_Man, pcdump, PC\_Patch\_II, treewalk, Use\_A000

Unpack

CAM #312 Émulation

AsxxxxAssembler

Unpack

```
CAM #380: PostScript (emulateur et fontes)
```
post\_v1.1

"Post" is a software based PostScript interpreter, presently running on the Amiga. The source code is written in C, and should be fairly portable to other machines. It supports the full Adobe language, with only minor variations. version 1.1 include C sources, Author:Adrian Aylward

PS\_Fonts 1

13 PostScript fonts converted from MacIntosh: Canaith, ClassicaItalic, ClassicaRoman, Cuneifont, Faustus, Gordon, MacHumaine, ParkHaven, Princeton, SansSerif, Style, Thomas, ToulouseLautrec

Unpack

CAM #405: Utilités émulation

#### AMYXFER

Correction to AMYXFER (v1.0) for annoying (nonfatal) bugs in display. AMYXFER is a pair of utilities to simplify? transfer between the AMIGA and the bridgeboard. It is a shell driver for AREAD and AWRITE. Binary only, Author: Greg Browne

#### AppleII\_Emulators\_src

This is an Apple II+ emulator written in C on a Prime 9950 supermini running the PRIMOS Rev 21 operating system. It was written by mr Torbjorn Tjellden. Source only (2 versions).

#### CBMIBM\_v1.4

CBMIBM is an easy to use interface for MSDOS and the JANUS Utilities supplied to Commodore-Amiga BridgeBoard users by Commodore-Amiga INC. This program is a simple interface for these Utilities, it is NOT a replacement for them... Demo version, binary only, Author: Matthew Santacroce

#### Convert

Extremely fast file conversion program (text only!). Use to make AmigaDOS text files readable by MS DOS. Launch from CLI. Compiled with Lattice C. A 'must have' utility for Sysops who distribute text files to IBM and compatible users o f their BBS. Binary only, Author: W.C. Bowling

#### jdiag

This program is meant as a general-purpose informational tool for working with the Amiga Bridgecard. Includes C source, Author: Jeff Rush

#### pcdump

This program is a simple experiment in trying to use the new Janus 2.x software to read/write the memory in a PC Bridgecard. Include C source, Author: Jeff Rush

Z8\_CrossAsm

A cross-assembler for the Z8-Basic controller. Binary only, Author: Bob Bush

#### Unpack

#### CAM #433: Émutation

SpectrumEmulator\_V0.0

This program emulates a Sinclair ZX Spectrum 48-kbyte Z80-based computer on any Amiga computer. IMPORTANT: You need to already own a

Spectrum to be able to use this program. This is because I am not taking the risk of distributing the Spectrum ROM code. Binary only, author: Peter McGavin

TheA64Package\_1.01n

A comprehensive emulator/utility package to assist Commodore 64 users in upgrading to the Amiga. According to the author, this package compares to or surpasses the commercially available packages of the same nature. Many of the utilities require a hardware interface that allow the Amiga to access C64 peripherals such as disk drives and printers. The hardware interface is free with a shareware donation to the author. Version 1.01n, support 680x0, binary only. Author: Cliff Dugan, QuesTronix

TI-99\_Cross\_Asm

This is the latest object and docs for a99 and loader, the ti-99/4a cross assembler and loader. This version handles long names via the style of the GenASM assembler/loader package. Binary only, author: A.L. Beard

Unpack

CAM #573a&b Émulation

Accent\_v1.1

A universal accented character converter for Amiga, IBM-PC, MacIntosh, and C64 files written in most West European languages (Danish, Finnish, French, German, Italian, Islandic, Norwegian, Spanish, Swedish, and more. Works with either ASCII or Word Perfect files. This is a major update to version 1.5 (where it was called Vortex). New features include a graphical user interface, simple file reader, and copy option. Binary only. Author: Michel Laliberte

AMAX\_Ram\_v1.1

This pair of programs, RamRead and RamSave, will allow you to quick-load the Amax RAM disk from your Amiga (hard) drive before you run Amax, or save the Amax RAM disk afterwards. Author: Clint Hastings

DVI2LJ

This is dvi converter (dvi= TeX's device independent output format). DVI2XX is able to produce either device dependent code for the HP-LaserJet+ or for the IBM3812 (model 1) depending on a preproscessor switch at compile time. The documentation concerning compile switches is located in the source.

FastMax\_v3

FastMax speeds up running the A-Max Macintosh emulator, version 1 or 2. It reads the Macintosh ROMs into a file, then patches A-Max to read

from this file rather than from the ROM cartridge. Written by John O'Leary

MSH\_patch->AmigaDOSv2.04

MessyFileSystem - patched MSH FileSystem for use under AmigaDos 2.04 Author: Andrew Chalmers

SayService\_v1.2

SayService allows the PC BridgeCard to utilize the Amiga's speech synthesis capabilities. AFTER running SayService on the Amiga side, the PC will be able to speak using the SAY.EXE command. SayService can be started either by double clicking on the SayService icon from workbench, or running SayService from a CLI or SHELL. I have the command "RUN >NIL: SYS:PC/SERVICES/SayService" in my startup-sequence and never worry about it after that. I also recommend that you copy SayService and it's icon into the Services directory in your PC drawer. Author: Wayde Police

SpectrumEmulator\_v1.0

This program emulates a Sinclair ZX Spectrum 48-kbyte z80-based computer on any Amiga computer. Author: Peter McGavin

#### ST2Amiga

A program to convert Atari ST format relocatable executables to Amiga format relocatable executables, for subsequent loading into the ReSource disassembler and conversion to Amiga. ST2Amiga should also compile and run on an ST. Version 1.1, includes C source. Author: David Campbell

#### SupraAmaxDriver\_v1.30

The Supra Amax driver will allow Amax 2.6 or higher to work with your Supra hard drive. To do this you will need to dedicate one of your partitions to Amax. If you only have 1 partition, you will need to backup your hard drive and reformat it for more than one partition, or use a MAC hard drive.

#### Turbo2088

In turbo2088you will find instructions on how you can run your A2088 bridgeboard at 9.54 MHz. Mine is running fine for over 5 months now. The main modification is the replacement of the 14.31818 MHz crystal by a 28.63636 MHz oscillator. To run at 7.15 MHz there are even no modifications necessary! The only requirement is that your bridgeboard has the newer FE2010A chip not the FE2010. With a NEC V20 Norton SI reports 3.7 !! Eddy Olk

AT\_copy\_v2.22

A program to copy files from the Amiga side of a system equipped with a PC/AT bridgeboard, to the PC side, using wildcards. Copies directly through the shared memory. Supports CLI and WorkBench usage. This is version 2.22, an update to version 2.2. With some final bug fixes,

this will be the last non-commercial release. Shareware, binary only. Author: Peter Vorwerk

TheA64Package\_v2.0

This is version 2 of The A64 Package (a C64 emulator). It consists of two disks. Each lharc file should be unarced to a separate disk. The first should be labeled 'A64'. The second 'A64 Docs & Utils'. There are lots of new features. Read the docs for more info. This package compares to or surpasses the commercially available packages of the same nature. Many of the utilities require a hardware interface that allows the Amiga to access C64 peripherals such as disk drives and printers. Note that this is shareware. If you send in the shareware donation you will be sent a hardware dongle that will allow you to connect C64 peripherals to the Amiga Parallel port. The hardware interface available from QuesTronix. This is version 2.0, an update to version 1.0, and includes many new features. Binary only. Author: Cliff Dugan, QuesTronix

Unpack disk A

Unpack disk B

CAM #621 Utilités d'émulation

ATCopy\_v2.2\_REXX

A program to copy files from the Amiga side of a system equipped with a PC/AT bridgeboard, to the PC side, using wildcards. Copies directly through the shared memory. Supports CLI and WorkBench usage. This is an an update to version 2.2. Now includes an AREXX port. Shareware, binary only. Author: Peter Vorwerk

deMac\_v1.0

Modula-2 Mac Header Stripper. This program strips the first 128 bytes of the input. Binary only, Author: Steve Plegge

FUZZ

An anti-flicker INIT for A-Max II. This program reduces PAL/NTSC interlace flicker by anti-aliasing the display. Binary only, author: Jouni Pekkanen

PCExecute

A little program that allows you to execute programs on a bridge-board without opening a PC window. Now includes an AREXX port. Includes source. Author: Peter Vorwerk

#### ProperMac

A patch for A-Max II Well, it is a little something I threw together to patch a few things that really bugged me about A-Max II. ProperMac will dim the LED, speed up the key repeat rate, and will create a two

bitplane display so that A-Max will look like a real Macintosh. It should be noted that the new display will only be created if you select an interlaced display of 640 x 400, or 512 x 342 at the A-Max preferences screen. Include source in ASM, author: Chris Brenner

QL\_Emulator\_v3.03

A complete Sinclair QL emulator, Binary only, include english & german version author: Rainer Kowallik

RunAMax

RunAMax - programed by Shachar Shemesh A program to easily start AMax with right colors and with HD partitions mounted from WorkBench or CLI. Includes source in assembler.

Spectrum\_v1.4

This program emulates a Sinclair ZX Spectrum 48-kbyte z80-based computer on any Amiga computer. Version 1.4 an update to version 1.0 on CAM 573 Author: Peter McGavin

TwinExpress\_v1.1

Twin Express 1.1 (Amiga) is a serial file transfer program. Features transfer speed of about 22,000 bytes/second, compatibility between Amiga and IBM version (with translation of text files), DOS-like commands, support for wildcards & subdirectories, on-line help, error detection & correction, etc. Shareware from Omnicode.

Z80\_Emulator

This is a beta-version of a Z80 emulator/cross developer that I am currently writing. It provides a complete emulator of a Z80 system, a single pass assembler and a symbolic disassembler. Author: Phil Brown

Unpack

CAM #748 Émulation

AmigaQDOS\_v3.10

QDOS is an Operating system designed for small 68000 computers, which provides multitasking, a virtual device interface for grafics, an easy to program device driver interface, and last, but not least a highly sophisticated structured and expandable resident command language interpreter called "SuperBASIC". Since it was first implemented on a computer with only 128K RAM and 48K ROM this operating system and its supporting Software and compilers are small and very efficient, mostly programmed directly in native 68000 machinecode. This makes QDOS the ultimate operating system for all small computers like for example the Amiga 500 and single board controller computers, which can use a real time operating system and the whole support software for their applications. QDOS was written by Tony Tebby, who has my deep respect for this. binary only. Author: Rainer Kowallik

#### BerkleyFastFilesystm\_v1.1

BFFSFilesystem allows you to mount (and use) Unix filesystems directly under AmigaDOS. Utility is similar to CrossDOS (©) from Consultron and the CD-ROM filesystems for the Amiga. binary only. Author: Bill Moore and Chris Hooper

#### C64Gfx

The C64Gfx package contains programs which are used to convert portable pixmap (ppm) files to C64 graphics formats (FLI and koala) under AmigaOS. The package includes ANSI-C source codes for the programs, so they are also compilable in any environment with an ANSI compliant C-compiler. In addition to this package you need e.g. PBMPlus to convert Amiga ilbm files to ppm first. And of course some way to transfer files between the machines. Include C source, Author: Pasi Ojala

#### D64

A program to convert C64 programs from datasette to amiga file format for use with TheA64Package etc. Include C source, Author: Holger Schemel

PcRestore\_v.2.31

PcRestore is a utility for those people who wants to transfer files between MSDOS-machines to the Amiga. binary only. Author: Mikael Nordlund

Spectrum\_v1.6

This program emulates a Sinclair ZX Spectrum 48-kbyte z80-based computer on any Amiga computer. ROM code is not included. binary only. Author: Peter McGavin

Z80\_Emulator\_v1.03

Z80 Cross Development System and Emulator V1.03. binary only. Author: Phil Brown

Unpack

CAM #785a&b Émulation

8SVX2HP48SX\_v1.1

8SVX2HP48SX converts an Amiga IFF8SVX or RAW sample into an HP48SX sample string which is directly binary uploadable to HP48SX pocket calculators and playable with PLAYF or PLAYS by Lutz Vieweg. Both players are included in ->ASC form, you can upload them to the HP48SX, use ASC-> on them. Binary only, Author: Bilbo the first

AmigaEMS\_v1.01

Use any amount of Amiga memory as expanded memory on a bridgeboard. AmigaEMS is LIM/EMS 4.0 compatible. This is version 1.01, shareware, binary only. Author: drs. A. D. Hagen

#### AmigaTAsc

This program translates HP48 binary files to and from ASC format. It should be fully compatible with Bill Wickes's original ->ASC-> programs. Include source, Author: Jonathan T. Higa ported by: Ian Smith

AmiVoyager\_v1.0-6

Voyager is a DOS [Now Amiga] program that will allow the user to interactively disassemble the contents of the HP 48SX ROM and other HP 48SX programs. Binary only, Ported by: Ian Smith

APCNames\_v1.0b

Utility for renaming file for fitting PC 8.3 convention. Include source, Author: Rainer Koppler

Apple2Emulator\_v0.1

This is the first version of an Apple 2 emulator. Although this is a alpha test version, it is quite stable. The emulator is written in Modula-2 and was compiled with M2Amiga V4.1. Include source, Author: Claudio Nieder

#### CDTV-PLAYER\_v2.05

For CDTV users - play Audio CDs with Workbench control. Access to the archive even without a CD-ROM-Drive (i.e. AMIGA 500-4000), although you can't play a CD. PROGRAM & KARAOKE (live on-screen) included. Recognizes CDs automatically. AREXX-Port for usage in other programs. Version 2.05, an update to version 2.0. Docs in English, Français & Deutsch. Supports CDTV, AMIGA CD 32 & XETEC-Drives. FISH-WARE, binary only. Author: Daniel Amor

Fast\_A-Max\_v2.5

"Fast A-Max" speeds up running the A-Max Macintosh emulator, version 1 or 2. I Include source, Author: John O'Leary

Fuzz\_II

Fuzz is a program that reduces PAL/NTSC interlace flicker by anti-aliasing the display. You can use it by putting it in your A-Max System drawer and rebooting the emulator. Binary only, Author: Jouni Pekkanen

M2A\_v1.0

m2a n'est pas une démo, mais un utilitaire. D'ailleurs m2a signifie: Mac to Amiga, m2a traduit les fichiers ascii étendus de Mac à Amiga et réciproquement. Include asm source, Author: Jean-Pierre Riviere

MacTools\_v2.0b1

This is an amiga version of the MacTools2.0b1. This archive only contains the compiled binaries for 68000 processors, executing an '040 binary on an A4000 did speed things up only by a very small amount. This package contains the following utilities: macunpack, hexbin, macsave. Binary only, Ported by: Michael Franke

PcRestore\_v2.33

PcRestore is a utility for those people who wants to transfer files between MSDOS-machines to the Amiga. Just use the MSDOS program 'BACKUP' on your PC and backup all the files. It handles the 'BACKUP' command on DOS 3.30, 4.X, 5.X. binary only. Author: Mikael Nordlund.

RFP\_Handler\_v1.0

Rfp-handler provides an interface between the Amiga dos.library and a trackdisk.device-type block devices. The handler provides a device interface similar to the /dev/rfp0 type device interfaces commonly found on UNIX systems. It supports reading, writing and seeking. Include source, Author: Anders Hammarquist

ShowVIC\_v3.01

ShowVIC converts and displays Commodore 64 hires and multicolour bitmaps. A number of different formats are supported, which ShowVIC automatically identifies and converts. These are as follows: Koala, Artist 64, Art Studio, Advanced Art Studio, Image System (multicolour and hires), Blazing Paddles, Vidcom 64 (currently multicolour only, see note at end), Doodle, FLI, PageFox (indirectly) Binary only, Author: Matt Francis

SObjA\_v1.03

SObjA is a utility for converting object files generated by GCC (The GNU C Compiler) on a Sun-2 or Sun-3 to Amiga's object file format as input to The Software Distillery's Blink. Include source, Author: Ray Burr

Spectrum\_v1.7

This program emulates a Sinclair ZX Spectrum 48-kbyte z80-based computer on any Amiga computer. Binary only, Author: Peter McGavin Many enhanvements for v1.7

UnStuff\_v2.0

UnStuff is a program by Peter Heinrich that will unarchive most Macintosh SIT files. Rev. 2.0 Handles more but still not all .sit archives. Binary only

XByter\_v1.2

XByter converts text files between the ISO and IBM text formats in the same way as "iso2ibm", "ibm2iso" or Asckit. text files are converted

automatically to the other format. Wild card support (multiple files). Recognizes and skips binary files. Intelligent error messages. Author: Jorn Halonen

Unpack disk A

Unpack disk B

CAM #824a&b Hardware & Emulation

A1200HD\_v2.0

Text about how to install a 3.5" HD internally in your A1200. Author: John Hertell

A500\_1mb\_chip\_mod

Directions on how to convert your a501 cartridge to chip ram. Author: Will Jhun

AmiCDROM\_v1.6

AmiCDROM is a CDROM disk filing system for the Commodore Amiga. It supports the ISO-9660 standard, the Rock Ridge Interchange Protocol and the Macintosh HFS format. Include C source. Author: Frank Munkert

Caz\_v1.24b

Z80 Cross Assembler. 'caz' should work with WB 1.3(not tested), 2.x,3.0 (tested). The source is written in Ansi-C and should be running on every system. Author: Carsten Rose

Dis6502\_v1.00

Dis6502 is a disassembler for the 6502-family of microprocessors. It will turn C64 (or any other 6502-based computer's) binaries into listings of CPU opcodes. Dis6502 supports all officially documented opcodes on the 6502-compatible processor family. Shareware. Binary only. Author: Morten Eriksen

EPROMmer\_v3.2d

Hardware, Software to build an eprom programming device. This Eprommer is a far simple one. Don't compare it with a good commercial product. Include C source. Author: Carsten Rose

FastZ80\_v099b

Zilog Z80 CPU emulator package for the Motorola M68000 family. Binary only, Author: Richard Carlsson

GALer\_v1.41

GALer is a GAL device programmer and the necessary software. Shareware

the circuit diagram is available from author. Include C source, Author: Christian Habermann

#### Hayes

This Technical Reference for Hayes Modem Users offers additional information about Hayes modems and the Hayes Standard AT Command Set for users who want to use the command set to control the modem, rather than using full-featured software. To help you do this, the complete command set is defined in greater detail than that provided in the user documentation that accompanied your modem. All of the commands are described in this document.

#### MacPCB

Amiga interface for MacIntosh 800 KB disk drive. Author: Bjarne Rasmussen

#### MiscHacks

Misc Hardware Hacks IFF schematics: 1541\_to\_Amiga, 4\_Joysticks, A1200IDE, A2000Kbd\_2\_A500, A2000Kbd\_2\_CDTV, Amiga\_VGA, Analog\_PC\_Joystick, Joy\_Mouse\_Switch, Midi\_Interface, MYSampler\_V1.0, PCBusMouse\_2\_Amiga, StereoSampler, Virus\_Beeper.

#### OptMouse\_v1.2

OptMouse, a program which allows you to use a Mouse Systems M3 serial mouse on the Amiga. Also included are instructions which allow a serial mouse to be modified to plug directly into the Amiga mouse port. Include C source, Author: Ed Hanway

#### PcIfHD

A500-to-IBMpc style Hard disk controller project This is version 6.3 of PcIf, a previously shareware, now freeware project allowing you to construct and attach upto 2 st506 hardrive to an Amiga-500 utilizing an IBM-PC harddisk controller. This version supports moderate (approximately 150kbytes/sec) speed, bad block mapping and reporting and more. Author: Tom Nery

#### TMKBP\_v3.1

The Multi-Kickstart Board Project allows the user of an Amiga 500, 2000, or 2500 to switch between different versions of the operating system, called Kickstart. Some older software, and even some new software, are not compatible with Commodore's latest version of the operating system. This hardware project will let you use the new version of the operating system (it is \*tons\* better than 1.3 and below), and still remain compatible with the software that won't work under the new operating system. Authors: Neil Coito and Michael Cianflone

#### TTMAP\_v5.0d3

The Two Meg Agnus Project increases the amount of "chip" RAM in an Amiga 500 or 2000 to 2 megabytes. Chip RAM is where the graphics and sound data are stored. Authors: Neil Coito and Michael Cianflone

Wacom

Wacom tablet driver. Controls Amigamouse. The Program enables you to use a pressure sensitive digitizertablet from Wacom with your Commodore Amiga. The tablet can be used together with the mouse (or without it) as direct input medium. Therefore the driver can be used together with (nearly) every software. Furthermore the (pressuresensitive) data provided by the tablet can be exported in custom applications using a documented softwareinterface. Doc: English & German, Shareware, Author: Roland Schwingel

Unpack disk A

Unpack disk B

CAM #855 Emulation

APCNames\_v1.2a

Utility for renaming file for fitting PC 8.3 convention. Version 1.2a include new features ans bugs fix. Include C source, Author: Rainer Koppler

BerkeleyFastFilesystem\_v1.3

BFFSFilesystem allows you to mount (and use) Unix filesystems directly under AmigaDOS. Utility is similar to CrossDOS (©) from Consultron and the CD-ROM filesystems for the Amiga. Version 1.3 include new features ans bugs fix. Binary only. Author: Bill Moore and Chris Hooper

Convert\_v2.01

"Convert" is a powerful file conversion program. It covers the application domain of any ASCII file conversion tool between Amiga and any other computer system. In addition to that "Convert" is freely configurable, so that it can be used for any conversion problem. Version 2.01 include new feature and bugs fix. Binary only. Author: Rainer Koppler

 $CV_v1.6$ 

CV is a character set conversion package. It includes CVT, the main conversion utility which takes the conversion rules from ASCII script files. There are currently 26 example scripts including Amiga<->DOS, Amiga<->Mac, Amiga<->TeX and many more. Binary only. Author: Tobias Ferber

MacResourcer\_v1.0

If you or one of your friends own a Macintosh, you might know that nearly all data for programms are stored in a special format, called "resource". With MacResourcer~you can play and extract two common sound resourcetypes used : "snd " and "SOUN". The programm also

accepts other resource types and lets you save their rawdata. Binary only. Author: Frank Würkner

PCDisk\_v0.91b

PCDisk makes an entire hard disk partition appear as a single AmigaDOS file to programs, allowing Janus to use that partition to create a disk file for the Bridgeboard hard disk image. Since all file i/o can go directly to the partition without having to go through the standard AmigaDOS filesystem, performance is improved (particulary for writes). Include C source, Author: Eddy Carroll

PcRestore\_v2.43

PcRestore is a utility for those people who wants to transfer files between MSDOS-machines to the Amiga. Just use the MSDOS program 'BACKUP' on your PC and backup all the files. It hand2les the 'BACKUP' command on DOS 3.30, 4.X, 5.X.Perhaps it works on the lower version's but I haven't tested it. Version 2.43 include new features ans bugs fix. Binary only. Author: Mikael Nordlund.

TransNib\_v1.00

TransNib is a fast, simple parallel data transfer protocol. It was designed to make linking any type of machine to any other type as easy as possible. All that is required is six 5V I/O lines at each end. It doesn't matter how fast or slow each machine is, as the protocol uses a two-line handshake procedure, ensuring the two machines cannot possibly go out of sync. Binary only. Author: Matt Francis

VIC-Emu\_v0.33

VIC-Emu is VIC-20 Emulator for Amiga, This package contains two binairies: vic-00: For the 68000 amigas and vic-20: For the >=68020 amigas. Binary only. Author: Pieter van Leuven

Unpack

CAM #959 Emulation

Amicom\_v1.0a

AmiCom is a very simple Arexx client/server setup for Amiga to Psion S3 communication. Author: Alex Tucker

Apple2000\_v1.3

"Apple 2000" is the premier Apple ][ emulator for the Amiga computer. At its current level it accurately emulates a 64K Apple  $|$   $|$  +, including: 6502 CPU, ALL video modes (Text, LoRes, HiRes, Mixed modes, etc), 16k RAM card (64k computer), 5¼" disk drive (1 or 2, via disk images), Two button joystick / Koala-Pad / Paddles, Controllable Speed Regulation, Keyboard, Sound. The emulation also runs in a completely system friendly manner, multitasking properly with other programs. The two main goals were speed and accuracy. This was accomplished by hand

coding the emulator in 100% machine language, optimization via instruction cycle analysis, and painstaking attention to Apple hardware details. Requirements: Amiga computer with Kickstart 2.0 or newer. A 68020+ CPU. Emulation WILL NOT WORK on a 68000 system at this time. About 900k free RAM (preferably most of it FAST RAM). ReqTools.library by Nico François (included). Apple ][ ROM image (called \_APPLE.ROM). Binary only, Author: Kevin Kralian

Mtools\_v2.0.7

Mtools is a public domain collection of programs to allow Amiga systems to read, write, and manipulate files on an MSDOS filesystem (typically a diskette). Each program attempts to emulate the MSDOS equivalent command as closely as practical. Inclide C source, Ported by Lutz Vieweg

SXServ\_v1.4

In this archive you will find a useful commodity that shall expand the capability of Commodore's janus bridgeboards. This software is of use only if you are running Kickstart 2.04 and own a Commodore 386SX Bridgeboard. You need a PC VGA gfx board and an electronic monitor switch to use the "switch to pc" feature. Binary only, Author: Frank Mariak

ZXAM\_v1.3b

ZXAM Spectrum emulator AGA v1.3, a Sinclair XZ Specturm emulator. This program needs WorkBench 3.0 (v39) or higher to run, the AGA chipset and a 68020 CPU, or better. In short, an Amiga 1200 or 4000. Binary only, Author: Palma de Mallorca

Unpack